# **qiuwenbot Documentation**

**Jinzhe Zeng**

**Apr 17, 2024**

# **CONTENTS**

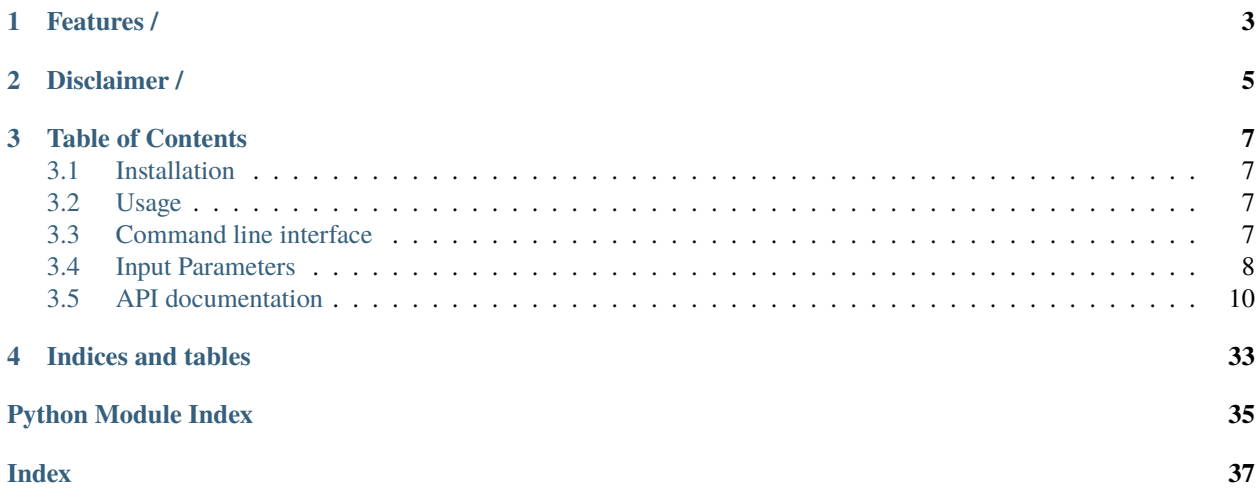

[Qiuwen Baike](https://www.qiuwenbaike.cn) bot. /

# **ONE**

# **FEATURES /**

- <span id="page-6-0"></span>• Comprehensive Cleanup /
	- **–** Cleaning up illegal references /
	- **–** Cleaning up unsupported HTML tags / HTML
	- **–** Cleaning up expired templates /
	- **–** Removing illegal flags of the Taiwan authorities /
	- **–** Removing illegal era names of the Taiwan authorities /
	- **–** Correcting terms related to Taiwan /
	- **–** Correcting terms related to Hong Kong /
	- **–** Correcting terms related to politics /
	- **–** Correcting terms related to "Cultural Revolution" / ""
- Marking redundant entries caused by differences between Simplified and Traditional Chinese /

**TWO**

# **DISCLAIMER /**

<span id="page-8-0"></span>Qiuwen Baike® is a trademark or registered trademark of the operator of Qiuwen Baike website or its affiliated entities. This project uses the trademark legitimately based on Article 59 of the "Trademark Law of the People's Republic of China". When using it in the modified version of this project, one should observe the "Trademark Law". / ®

# **THREE**

# **TABLE OF CONTENTS**

# <span id="page-10-4"></span><span id="page-10-1"></span><span id="page-10-0"></span>**3.1 Installation**

To install qiuwenbot, simply use pip:

```
pip install qiuwenbot
```
# <span id="page-10-2"></span>**3.2 Usage**

Firstly, one needs to prepare a JSON file that describes the job.

```
\frac{1}{1} {
\frac{1}{2} "user": "Njzjzbot",
3 "task": "filter",
4 "pages": {
5 "type": "all"
6 }
  7 }
```
The detailed parameters can be found in *[Input Parameters](#page-11-0)*. The password can be set by QIUWENBOT\_PASSWORD environment variable. It is recommended using the bot password.

Then, one can submit the job using the following command:

qiuwenbot submit filter\_all.json

See *[Command line interface](#page-10-3)* for more information.

# <span id="page-10-3"></span>**3.3 Command line interface**

```
usage: qiuwenbot [-h] {submit,gui} ...
```
# <span id="page-11-1"></span>**3.3.1 Sub-commands**

# **submit**

Submit a task

qiuwenbot submit [-h] CONFIG

# **Positional Arguments**

**CONFIG** Path to the config file

**gui**

Serve DP-GUI.

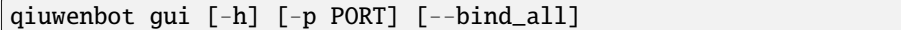

# **Named Arguments**

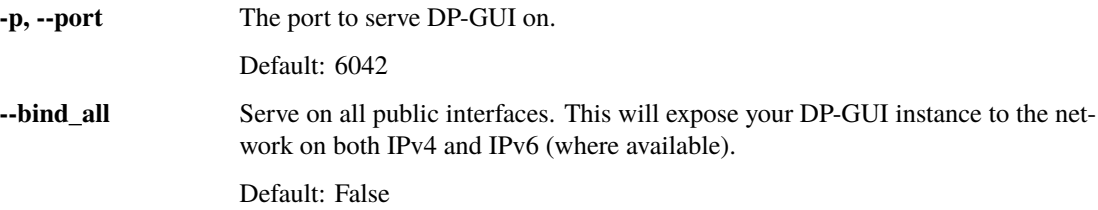

# <span id="page-11-0"></span>**3.4 Input Parameters**

**Note:** One can load, modify, and export the input file by using our effective web-based tool DP-GUI hosted using the *[command line interface](#page-10-3)* qiuwenbot gui. All parameters below can be set in DP-GUI. By clicking "SAVE JSON", one can download the input file.

#### user:

type: str argument path: user Username.

#### pages:

type: dict argument path: pages Configurations of scanned pages.

Depending on the value of *type*, different sub args are accepted.

#### <span id="page-12-3"></span>type:

type: str (flag key) argument path: pages/type possible choices: [all](#page-12-0), [new](#page-12-1), [link](#page-12-2), [page](#page-13-1)

Method to scan pages.

<span id="page-12-0"></span>When [type](#page-12-0) is set to all:

Scan all pages in alphabetical order.

#### namespace:

type: int, optional, default: 0 argument path: pages[all]/namespace

Namespace(s) of the pages.

#### restart:

type: bool, optional, default: False argument path: pages[all]/restart

Restart from the last page in the log.

<span id="page-12-1"></span>When [type](#page-12-0) is set to new:

Scan new pages.

### namespace:

type: list | int, optional, default: 0 argument path: pages[new]/namespace Namespace(s) of the pages.

#### start:

type: str | NoneType, optional, default: None argument path: pages[new]/start

Start time in ISO format.

#### end:

type: str | NoneType, optional, default: None argument path: pages[new]/end

End time in ISO format.

<span id="page-12-2"></span>When [type](#page-12-0) is set to link (or its alias template):

Scan pages that link to a page or include a template.

#### name:

type: str argument path: pages[link]/name

Name of the page or template.

#### namespace:

type: list | int | NoneType, optional, default: None argument path: pages[link]/namespace

Namespace(s) of the pages.

<span id="page-13-5"></span><span id="page-13-1"></span>When [type](#page-12-0) is set to page: Scan a single page. name: type: str argument path: pages[page]/name Name of the page or template.

#### task:

type: str argument path: task Task to submit.

# <span id="page-13-0"></span>**3.5 API documentation**

# <span id="page-13-2"></span>**3.5.1 qiuwenbot package**

Qiuwen bot.

### **Subpackages**

### <span id="page-13-3"></span>**qiuwenbot.entrypoints package**

Scripts.

**Submodules**

### <span id="page-13-4"></span>**qiuwenbot.entrypoints.gui module**

DP-GUI entrypoint.

qiuwenbot.entrypoints.gui.start\_dpgui(*args: [Namespace](https://docs.python.org/3/library/argparse.html#argparse.Namespace)*) Host DP-GUI server.

# **Parameters**

**args**

[argparse.Namespace] Arguments from argparse.

### **Raises**

**ModuleNotFoundError**

The dpgui package is not installed

# <span id="page-14-5"></span><span id="page-14-2"></span>**qiuwenbot.entrypoints.submit module**

qiuwenbot.entrypoints.submit.submit(*args: [Namespace](https://docs.python.org/3/library/argparse.html#argparse.Namespace)*) Submit a task.

# <span id="page-14-3"></span>**qiuwenbot.filter package**

Filter texts.

# **Submodules**

# <span id="page-14-4"></span>**qiuwenbot.filter.clean\_refs module**

#### class qiuwenbot.filter.clean\_refs.CleanRefsFilter

Bases: [Filter](#page-18-0)

Filter to clean references.

#### **Attributes**

[log](#page-14-0)

Log of the filter.

# **Methods**

[filter](#page-14-1)(text) Filter text.

<span id="page-14-1"></span> $filter(text: str) \rightarrow str$  $filter(text: str) \rightarrow str$  $filter(text: str) \rightarrow str$ 

Filter text.

**Parameters**

**text** [str] Text to filter.

**Returns**

**str**

Filtered text.

# <span id="page-14-0"></span>property log: [str](https://docs.python.org/3/library/stdtypes.html#str)

Log of the filter.

**Returns**

**str**

# <span id="page-15-3"></span><span id="page-15-1"></span>**qiuwenbot.filter.common module**

qiuwenbot.filter.common.get\_comment(*comment: [str](https://docs.python.org/3/library/stdtypes.html#str)*) → [str](https://docs.python.org/3/library/stdtypes.html#str) Get comment inserted into wikitext.

#### <span id="page-15-2"></span>**qiuwenbot.filter.deprecated\_tags module**

class qiuwenbot.filter.deprecated\_tags.RemoveMapframeFilter

Bases: [RemoveTagFilter](#page-15-0)

Filter to remove mapframe tag.

**Attributes**

log

Log of the filter.

#### **Methods**

filter(text) Filter text.

# class qiuwenbot.filter.deprecated\_tags.RemoveScoreFilter

Bases: [RemoveTagFilter](#page-15-0)

Filter to remove score tag.

#### **Attributes**

log

Log of the filter.

# **Methods**

filter(text) Filter text.

# <span id="page-15-0"></span>class qiuwenbot.filter.deprecated\_tags.RemoveTagFilter(*tag: [str](https://docs.python.org/3/library/stdtypes.html#str)*)

Bases: [TextReplaceFilter](#page-19-0)

Filter to remove a certain tag.

#### **Parameters**

**tag**

[str] Tag name to remove.

# **Attributes**

# [log](#page-16-0)

<span id="page-16-2"></span>filter(text) Filter text.

<span id="page-16-0"></span>property log: [str](https://docs.python.org/3/library/stdtypes.html#str)

Log of the filter.

**Returns**

**str**

Log of the filter.

# class qiuwenbot.filter.deprecated\_tags.RemoveTimelineFilter

Bases: [RemoveTagFilter](#page-15-0)

Filter to remove timeline tag.

**Attributes**

log

Log of the filter.

# **Methods**

filter(text) Filter text.

# <span id="page-16-1"></span>**qiuwenbot.filter.expired\_templates module**

#### class qiuwenbot.filter.expired\_templates.RemoveExpiredCurrentFilter

Bases: [RemoveExpiredTemplateFilter](#page-17-0)

Filter to remove  $\{$  {current}}.

# **Attributes**

log

Log of the filter.

# **Methods**

#### filter(text) Filter text.

# class qiuwenbot.filter.expired\_templates.RemoveExpiredDeadFilter

Bases: [RemoveExpiredTemplateFilter](#page-17-0)

Filter to remove  $\{\{\}\}.$ 

**Attributes**

log

<span id="page-17-1"></span>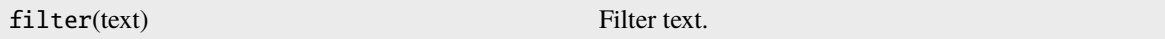

#### class qiuwenbot.filter.expired\_templates.RemoveExpiredDeadFilter2

Bases: [RemoveExpiredTemplateFilter](#page-17-0)

Filter to remove  $\{\{\}\}.$ 

**Attributes**

log

Log of the filter.

# **Methods**

filter(text) Filter text.

### class qiuwenbot.filter.expired\_templates.RemoveExpiredDeadFilter3

Bases: [RemoveExpiredTemplateFilter](#page-17-0)

Filter to remove { {recent death } }.

# **Attributes**

log

Log of the filter.

### **Methods**

filter(text) Filter text.

# <span id="page-17-0"></span>class qiuwenbot.filter.expired\_templates.RemoveExpiredTemplateFilter(*template: [str](https://docs.python.org/3/library/stdtypes.html#str)*)

# Bases: [Filter](#page-18-0)

Filter to remove a certain tag.

#### **Parameters**

**tag**

[str] Tag name to remove.

# **Attributes**

[log](#page-18-1)

<span id="page-18-6"></span>[filter](#page-18-2)(text) Filter text.

<span id="page-18-2"></span> $filter(text: str) \rightarrow str$  $filter(text: str) \rightarrow str$  $filter(text: str) \rightarrow str$ 

Filter text.

# **Parameters**

**text** [str] Text to filter.

#### **Returns**

**str**

Filtered text.

# <span id="page-18-1"></span>property log: [str](https://docs.python.org/3/library/stdtypes.html#str)

Log of the filter.

# **Returns**

**str** Log of the filter.

# <span id="page-18-5"></span>**qiuwenbot.filter.filter module**

# <span id="page-18-0"></span>class qiuwenbot.filter.filter.Filter

Bases: [object](https://docs.python.org/3/library/functions.html#object)

Filter texts.

### **Attributes**

[log](#page-18-3)

Log of the filter.

# **Methods**

[filter](#page-18-4)(text) Filter text.

<span id="page-18-4"></span>abstract filter(*text: [str](https://docs.python.org/3/library/stdtypes.html#str)*) → [str](https://docs.python.org/3/library/stdtypes.html#str)

Filter text.

# **Parameters**

**text** [str] Text to filter.

# <span id="page-18-3"></span>**Returns**

**str** Filtered text.

# <span id="page-19-3"></span>property log: [str](https://docs.python.org/3/library/stdtypes.html#str) | [None](https://docs.python.org/3/library/constants.html#None)

Log of the filter.

**Returns**

**str**

Log of the filter.

# class qiuwenbot.filter.filter.FilterChain(*filters: [List\[](https://docs.python.org/3/library/typing.html#typing.List)*[Filter](#page-18-0)*]*)

Bases: [Filter](#page-18-0)

Filter chain.

# **Parameters**

**filters** [list of Filter] Filters to apply.

#### **Attributes**

[log](#page-19-1)

Log of the filter.

# **Methods**

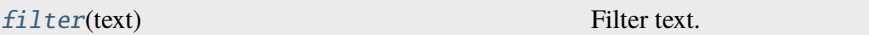

<span id="page-19-2"></span> $filter(text: str) \rightarrow str$  $filter(text: str) \rightarrow str$  $filter(text: str) \rightarrow str$ 

Filter text.

#### **Parameters**

**text** [str] Text to filter.

**Returns**

**str**

Filtered text.

#### <span id="page-19-1"></span>property log: [str](https://docs.python.org/3/library/stdtypes.html#str)

Log of the filter.

#### **Returns**

**str**

Log of the filter.

# <span id="page-19-0"></span>class qiuwenbot.filter.filter.TextReplaceFilter(*pattern: [str](https://docs.python.org/3/library/stdtypes.html#str)*, *repl: [str](https://docs.python.org/3/library/stdtypes.html#str)*)

Bases: [Filter](#page-18-0)

Filter to replace texts.

#### **Parameters**

#### **pattern**

[str] Pattern to replace.

#### **repl**

[str] Replacement.

# <span id="page-20-2"></span>**Attributes**

[log](#page-20-0)

Log of the filter.

# **Methods**

[filter](#page-20-1)(text) Filter text.

<span id="page-20-1"></span> $filter(text: str) \rightarrow str$  $filter(text: str) \rightarrow str$  $filter(text: str) \rightarrow str$ 

Filter text.

**Parameters**

**text**

[str] Text to filter.

### **Returns**

**str**

Filtered text.

<span id="page-20-0"></span>property log: [str](https://docs.python.org/3/library/stdtypes.html#str)

Log of the filter.

#### **Returns**

**str**

Log of the filter.

#### qiuwenbot.filter.filter.register\_filter(*cls:* [Filter](#page-18-0)) → *[Filter](#page-18-0)*

Return a decorator to register filter.

The filter should not have any parameters in its constructor.

#### **Parameters**

**cls**

[Filter] Filter to register.

#### **Returns**

**Filter**

Registered filter.

#### **Examples**

```
>>> @register_filter()
... class Filter1(Filter):
... pass
```
# <span id="page-21-4"></span><span id="page-21-2"></span>**qiuwenbot.filter.gov module**

#### class qiuwenbot.filter.gov.CNGovFilter

Bases: [TextReplaceFilter](#page-19-0)

Filter to fix the Chinese government terms.

#### **Attributes**

[log](#page-21-0)

Log of the filter.

#### **Methods**

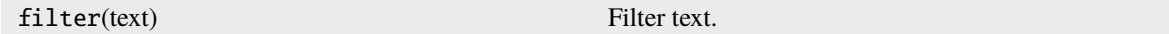

<span id="page-21-0"></span>property log: [str](https://docs.python.org/3/library/stdtypes.html#str) Log of the filter.

**Returns**

**str** Log of the filter.

# <span id="page-21-3"></span>**qiuwenbot.filter.history module**

### class qiuwenbot.filter.history.FakeManchukuoFilter

Bases: [TextReplaceFilter](#page-19-0)

Filter for Fake Manchukuo authorities.

# **Attributes**

[log](#page-21-1)

Log of the filter.

# **Methods**

filter(text) Filter text.

<span id="page-21-1"></span>property log: [str](https://docs.python.org/3/library/stdtypes.html#str) Log of the filter.

**Returns**

**str**

Log of the filter.

### class qiuwenbot.filter.history.FakeWangFilter

Bases: [TextReplaceFilter](#page-19-0)

Filter for Fake Wang authorities.

#### **Attributes**

<span id="page-22-4"></span>[log](#page-22-0)

Log of the filter.

# **Methods**

filter(text) Filter text.

<span id="page-22-0"></span>property log: [str](https://docs.python.org/3/library/stdtypes.html#str) Log of the filter.

**Returns**

**str** Log of the filter.

#### <span id="page-22-2"></span>**qiuwenbot.filter.hk module**

#### class qiuwenbot.filter.hk.HKReunificationFilter

Bases: [TextReplaceFilter](#page-19-0)

Filter to fix the Hong Kong Reunification terms.

**Attributes**

[log](#page-22-1)

Log of the filter.

# **Methods**

filter(text) Filter text.

<span id="page-22-1"></span>property log: [str](https://docs.python.org/3/library/stdtypes.html#str) Log of the filter.

#### **Returns**

**str**

Log of the filter.

# <span id="page-22-3"></span>**qiuwenbot.filter.roc\_flag module**

class qiuwenbot.filter.roc\_flag.ReplaceROCyear

Bases: [Filter](#page-18-0)

Filter to replace ROC flag from a string.

#### **Parameters**

**pattern**

[str] Pattern to replace.

<span id="page-23-3"></span>**repl**

[str] Replacement.

# **Attributes**

[log](#page-23-0)

Log of the filter.

#### **Methods**

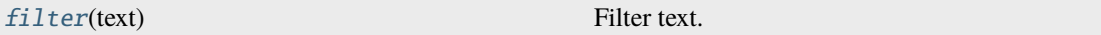

<span id="page-23-1"></span> $filter(text: str) \rightarrow str$  $filter(text: str) \rightarrow str$  $filter(text: str) \rightarrow str$ 

Filter text.

# **Parameters**

**text**

[str] Text to filter.

### **Returns**

**str**

Filtered text.

# <span id="page-23-0"></span>property log: [str](https://docs.python.org/3/library/stdtypes.html#str)

Log of the filter.

# **Returns**

**str** Log of the filter.

# <span id="page-23-2"></span>**qiuwenbot.filter.roc\_year module**

# class qiuwenbot.filter.roc\_year.ReplaceROCyear

Bases: [Filter](#page-18-0)

Filter to replace ROC year from a string.

#### **Parameters**

#### **pattern**

[str] Pattern to replace.

**repl**

[str] Replacement.

# **Attributes**

#### [log](#page-24-0)

<span id="page-24-4"></span>[filter](#page-24-1)(text) Filter text.

<span id="page-24-1"></span> $filter(text: str) \rightarrow str$  $filter(text: str) \rightarrow str$  $filter(text: str) \rightarrow str$ 

Filter text.

# **Parameters**

**text** [str] Text to filter.

#### **Returns**

**str**

Filtered text.

# <span id="page-24-0"></span>property log: [str](https://docs.python.org/3/library/stdtypes.html#str)

Log of the filter.

# **Returns**

**str** Log of the filter.

# <span id="page-24-3"></span>**qiuwenbot.filter.tw module**

### class qiuwenbot.filter.tw.TWJPFilter

Bases: [TextReplaceFilter](#page-19-0)

Filter to fix the Japanese authorities.

# **Attributes**

[log](#page-24-2)

Log of the filter.

# **Methods**

filter(text) Filter text.

<span id="page-24-2"></span>property log: [str](https://docs.python.org/3/library/stdtypes.html#str) Log of the filter.

**Returns**

**str**

Log of the filter.

# class qiuwenbot.filter.tw.TWLeaderFilter

Bases: [TextReplaceFilter](#page-19-0)

Filter to fix the leader name in the Taiwan area.

#### **Attributes**

<span id="page-25-2"></span>[log](#page-25-0)

Log of the filter.

# **Methods**

filter(text) Filter text.

<span id="page-25-0"></span>property log: [str](https://docs.python.org/3/library/stdtypes.html#str) Log of the filter.

**Returns**

**str**

Log of the filter.

# class qiuwenbot.filter.tw.TWNameFilter1

Bases: [TextReplaceFilter](#page-19-0)

Filter to fix the name of the Taiwan area.

### **Attributes**

[log](#page-25-1)

Log of the filter.

# **Methods**

filter(text) Filter text.

<span id="page-25-1"></span>property log: [str](https://docs.python.org/3/library/stdtypes.html#str) Log of the filter.

**Returns**

**str**

Log of the filter.

# class qiuwenbot.filter.tw.TWNameFilter2

Bases: [TextReplaceFilter](#page-19-0)

Filter to fix the name of the Taiwan area.

# **Attributes**

# [log](#page-26-0)

<span id="page-26-3"></span>filter(text) Filter text.

<span id="page-26-0"></span>property log: [str](https://docs.python.org/3/library/stdtypes.html#str)

Log of the filter.

**Returns**

**str**

Log of the filter.

# class qiuwenbot.filter.tw.TWQingFilter

Bases: [TextReplaceFilter](#page-19-0)

Filter to fix the Qing authorities.

### **Attributes**

[log](#page-26-1)

Log of the filter.

### **Methods**

filter(text) Filter text.

<span id="page-26-1"></span>property log: [str](https://docs.python.org/3/library/stdtypes.html#str)

Log of the filter.

**Returns**

**str**

Log of the filter.

# class qiuwenbot.filter.tw.TWUnivFilter1

Bases: [TextReplaceFilter](#page-19-0)

Filter to fix the name of unversities in the Taiwan area.

### **Attributes**

[log](#page-26-2)

Log of the filter.

# **Methods**

filter(text) Filter text.

<span id="page-26-2"></span>property log: [str](https://docs.python.org/3/library/stdtypes.html#str)

Log of the filter.

**Returns**

**str** Log of the filter.

#### <span id="page-27-2"></span>class qiuwenbot.filter.tw.TWUnivFilter2

Bases: [TextReplaceFilter](#page-19-0)

Filter to fix the name of unversities in the Taiwan area.

# **Attributes**

[log](#page-27-0) Log of the filter.

**Methods**

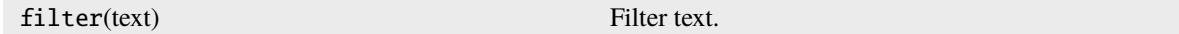

<span id="page-27-0"></span>property log: [str](https://docs.python.org/3/library/stdtypes.html#str)

Log of the filter.

**Returns**

**str**

Log of the filter.

# class qiuwenbot.filter.tw.TWWithOthersFilter1

Bases: [TextReplaceFilter](#page-19-0)

Filter to fix the Taiwan name when it is with other countries.

#### **Attributes**

[log](#page-27-1)

Log of the filter.

# **Methods**

filter(text) Filter text.

<span id="page-27-1"></span>property log: [str](https://docs.python.org/3/library/stdtypes.html#str)

Log of the filter.

**Returns**

**str** Log of the filter.

class qiuwenbot.filter.tw.TWWithOthersFilter2

Bases: [TextReplaceFilter](#page-19-0)

Filter to fix the Taiwan name when it is with other countries.

### **Attributes**

[log](#page-28-0)

<span id="page-28-3"></span>filter(text) Filter text.

<span id="page-28-0"></span>property log: [str](https://docs.python.org/3/library/stdtypes.html#str)

Log of the filter.

**Returns**

**str**

Log of the filter.

# class qiuwenbot.filter.tw.TWWithOthersInTitleFilter

# Bases: [Filter](#page-18-0)

Filter to fix the Taiwan name in title when it is with other countries.

#### **Attributes**

[log](#page-28-1)

Log of the filter.

### **Methods**

[filter](#page-28-2)(text) Filter text.

<span id="page-28-2"></span> $filter(text: str) \rightarrow str$  $filter(text: str) \rightarrow str$  $filter(text: str) \rightarrow str$ 

Filter text.

**Parameters**

**text** [str] Text to filter.

#### **Returns**

**str**

Filtered text.

# <span id="page-28-1"></span>property log: [str](https://docs.python.org/3/library/stdtypes.html#str)

Log of the filter.

#### **Returns**

**str**

# <span id="page-29-4"></span><span id="page-29-1"></span>**qiuwenbot.filter.wg module**

### class qiuwenbot.filter.wg.WengeFilter

Bases: [TextReplaceFilter](#page-19-0)

Filter to add quote to Wen Ge.

#### **Attributes**

[log](#page-29-0)

Log of the filter.

#### **Methods**

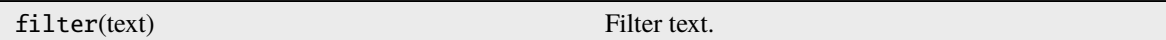

<span id="page-29-0"></span>property log: [str](https://docs.python.org/3/library/stdtypes.html#str) Log of the filter.

**Returns**

**str** Log of the filter.

# <span id="page-29-2"></span>**qiuwenbot.task package**

Tasks.

# **Submodules**

# <span id="page-29-3"></span>**qiuwenbot.task.duplicate module**

Check duplicated page with different variants of Chinese titles, such as zh-cn and zh-hk.

#### class qiuwenbot.task.duplicate.CheckDuplicatedPageTask(*user: [str](https://docs.python.org/3/library/stdtypes.html#str)*, *password: [str](https://docs.python.org/3/library/stdtypes.html#str)*, *pages: [dict](https://docs.python.org/3/library/stdtypes.html#dict)*)

Bases: [Task](#page-30-0)

A task to check duplicated pages.

#### **Parameters**

**user** [str] Username.

**password**

[str] Password.

#### **pages**

[str] Pages to operate.

<span id="page-30-5"></span>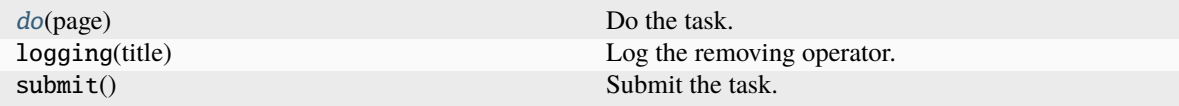

<span id="page-30-1"></span> $do(page: Page) \rightarrow bool$  $do(page: Page) \rightarrow bool$  $do(page: Page) \rightarrow bool$  $do(page: Page) \rightarrow bool$ 

Do the task.

qiuwenbot.task.duplicate.check\_page(*page: [Page](https://doc.wikimedia.org/pywikibot/stable/api_ref/pywikibot.page.html#page.Page)*, *site: Site*) Check if a page has duplicated variants.

# <span id="page-30-3"></span>**qiuwenbot.task.filter module**

#### class qiuwenbot.task.filter.FilterTask(*user: [str](https://docs.python.org/3/library/stdtypes.html#str)*, *password: [str](https://docs.python.org/3/library/stdtypes.html#str)*, *pages: [dict](https://docs.python.org/3/library/stdtypes.html#dict)*)

#### Bases: [Task](#page-30-0)

A task to pass filters.

#### **Parameters**

**user**

[str] Username.

**password** [str] Password.

**pages**

[str] Pages to operate.

# **Methods**

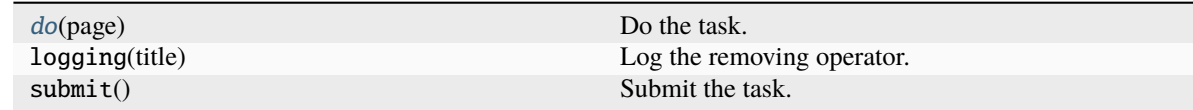

<span id="page-30-2"></span> $do(page: Page) \rightarrow bool$  $do(page: Page) \rightarrow bool$  $do(page: Page) \rightarrow bool$  $do(page: Page) \rightarrow bool$ Do the task.

#### <span id="page-30-4"></span>**qiuwenbot.task.task module**

<span id="page-30-0"></span>class qiuwenbot.task.task.Task(*user: [str](https://docs.python.org/3/library/stdtypes.html#str)*, *password: [str](https://docs.python.org/3/library/stdtypes.html#str)*, *pages: [dict](https://docs.python.org/3/library/stdtypes.html#dict)*, *logging\_page: [str](https://docs.python.org/3/library/stdtypes.html#str) = None*, *summary:*  $str =$  $str =$   $'')$ 

Bases: [object](https://docs.python.org/3/library/functions.html#object)

A task to be done.

#### **Parameters**

**user**

[str] Username.

#### <span id="page-31-5"></span>**password**

[str] Password.

#### **pages**

[dict] Pages to operate.

# **logging\_page**

[str, optional] Page to log the task, by default None

#### **summary**

[str, optional] Summary of the task, by default emptry string

#### **Methods**

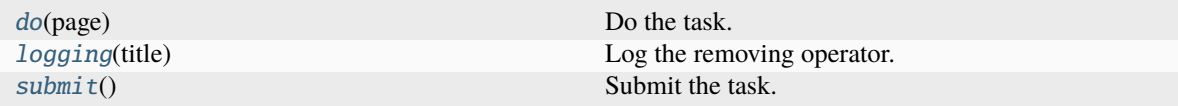

# <span id="page-31-0"></span>abstract do(*page: [Page](https://doc.wikimedia.org/pywikibot/stable/api_ref/pywikibot.page.html#page.Page)*) → [bool](https://docs.python.org/3/library/functions.html#bool)

Do the task.

# <span id="page-31-1"></span> $\text{logging}(title: str) \rightarrow \text{None}$  $\text{logging}(title: str) \rightarrow \text{None}$  $\text{logging}(title: str) \rightarrow \text{None}$  $\text{logging}(title: str) \rightarrow \text{None}$  $\text{logging}(title: str) \rightarrow \text{None}$

Log the removing operator.

# **Parameters**

#### **title**

[str] title of the modified page

#### <span id="page-31-2"></span>submit()

Submit the task.

# **Submodules**

### <span id="page-31-3"></span>**qiuwenbot.argparse module**

qiuwenbot.argparse.normalize(*data: [dict](https://docs.python.org/3/library/stdtypes.html#dict)*) → [dict](https://docs.python.org/3/library/stdtypes.html#dict)

qiuwenbot.argparse.page\_variant()  $\rightarrow$  Variant

qiuwenbot.argparse.submit\_args()  $\rightarrow$  [List\[](https://docs.python.org/3/library/typing.html#typing.List)Argument]

#### <span id="page-31-4"></span>**qiuwenbot.bot module**

qiuwenbot.bot.get\_page(*title: [str](https://docs.python.org/3/library/stdtypes.html#str)*, *site: Site*) Get the page with the specific title.

#### **Parameters**

#### **title**

[str] title of the page

#### **site**

[pywikibot.Site] qiuwen site

<span id="page-32-1"></span>qiuwenbot.bot.login(*user: [str](https://docs.python.org/3/library/stdtypes.html#str)*, *password: [str](https://docs.python.org/3/library/stdtypes.html#str)*) → Site

Login to qiuwen.

#### **Parameters**

#### **user**

username of the bot

# **password**

password of the bot

#### **Returns**

**pywikibot.Site** qiuwen site

# <span id="page-32-0"></span>**qiuwenbot.qwfamily module**

# class qiuwenbot.qwfamily.QiuwenFamily

Bases: Family

Qiuwen faimily.

# **Attributes**

**interwiki\_forward** obsolete Old codes that are not part of the family.

**shared\_urlshortner\_wiki**

<span id="page-33-2"></span>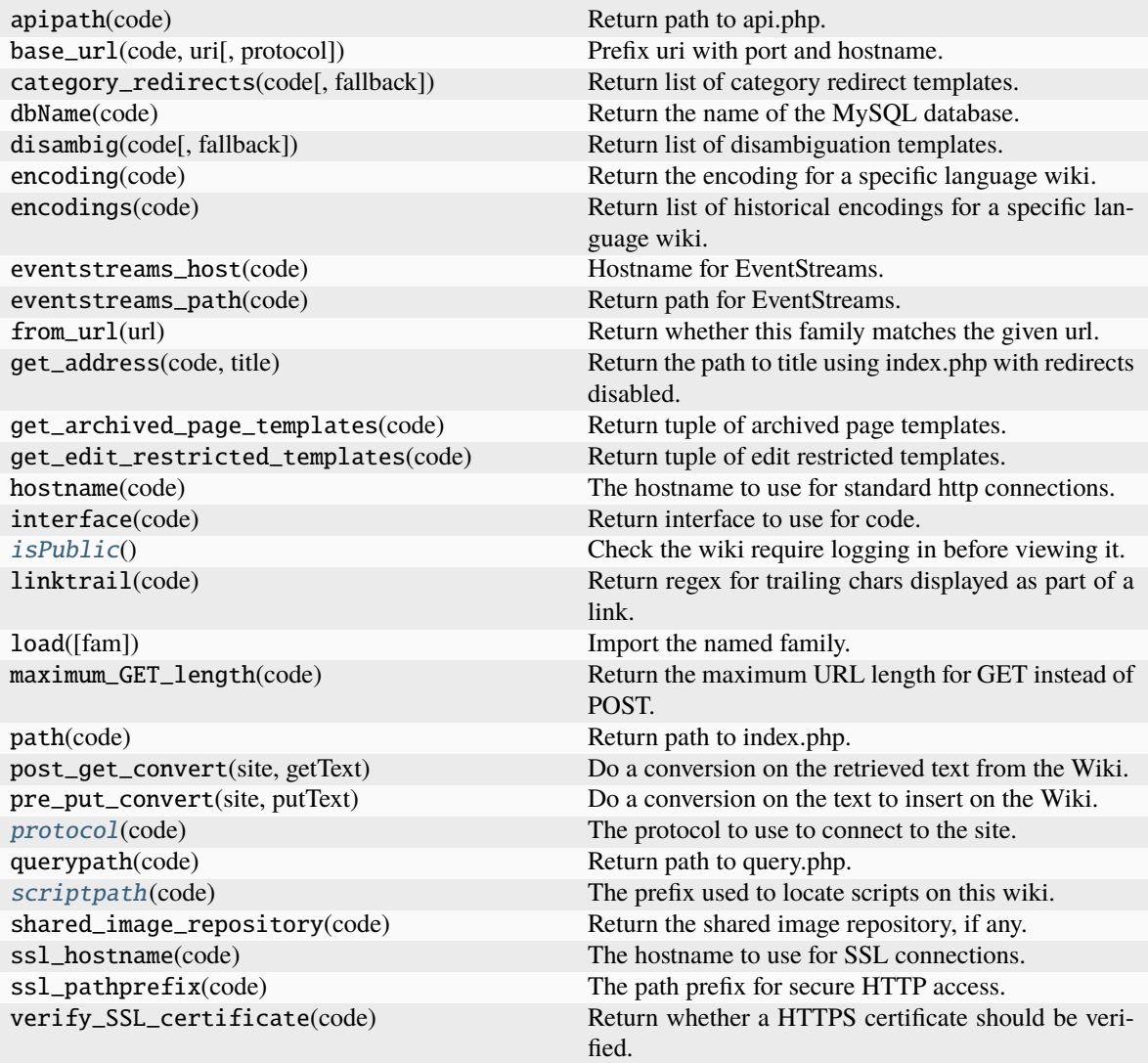

# instance = Family("qiuwen")

# <span id="page-33-0"></span>isPublic()

Check the wiki require logging in before viewing it.

langs: [dict\[](https://docs.python.org/3/library/stdtypes.html#dict)[str,](https://docs.python.org/3/library/stdtypes.html#str) [str\]](https://docs.python.org/3/library/stdtypes.html#str) = {'zh': 'www.qiuwenbaike.cn'}

#### name: [str](https://docs.python.org/3/library/stdtypes.html#str) | [None](https://docs.python.org/3/library/constants.html#None) = 'qiuwen'

The family name

#### <span id="page-33-1"></span>protocol(*code*)

The protocol to use to connect to the site.

May be overridden to return 'http'. Other protocols are not supported.

Changed in version 8.2: https is returned instead of http.

<span id="page-34-3"></span>**Parameters**

code – language code

### **Returns**

protocol that this family uses

# <span id="page-34-0"></span>scriptpath(*code*)

The prefix used to locate scripts on this wiki.

This is the value displayed when you enter {{SCRIPTPATH}} on a wiki page (often displayed at [[Help:Variables]] if the wiki has copied the master help page correctly).

The default value is the one used on Wikimedia Foundation wikis, but needs to be overridden in the family file for any wiki that uses a different value.

**Parameters** code – Site code

**Raises** [KeyError](https://docs.python.org/3/library/exceptions.html#KeyError) – code is not recognised

#### **Returns**

URL path without ending '/'

# <span id="page-34-1"></span>**qiuwenbot.qwlogger module**

# **qiuwenbot.user-config module**

# <span id="page-34-2"></span>**qiuwenbot.utils module**

qiuwenbot.utils.archieve\_page(*page: [Page](https://doc.wikimedia.org/pywikibot/stable/api_ref/pywikibot.page.html#page.Page)*, *site: Site*) → [Page](https://doc.wikimedia.org/pywikibot/stable/api_ref/pywikibot.page.html#page.Page)

Archieve a page.

#### **Parameters**

**page: pywikibot.Page** page to archieve

### **site: pywikibot.Site** qiuwen site

#### **Returns**

**pywikibot.Page** page with old title

#### qiuwenbot.utils.devide\_parameters(*params: [str](https://docs.python.org/3/library/stdtypes.html#str)*) → [Dict](https://docs.python.org/3/library/typing.html#typing.Dict)[\[str,](https://docs.python.org/3/library/stdtypes.html#str) [str\]](https://docs.python.org/3/library/stdtypes.html#str)

Devide parameters and remove subtemplate in it.

#### **Parameters**

**params** [str] parameter string

#### **Returns**

**Dict[str, str]** dict of params

### <span id="page-35-0"></span>qiuwenbot.utils.get\_cat\_regex(*name: [str](https://docs.python.org/3/library/stdtypes.html#str) = '[^\\[\\]]+'*) → [Pattern](https://docs.python.org/3/library/re.html#re.Pattern)

Get categories regex.

#### **Parameters**

#### **name**

[str, optional] Name or regex of the category, by default all categories.

# **Returns**

#### **List[str]**

Categories.

qiuwenbot.utils.get\_template\_regex(*name: [str](https://docs.python.org/3/library/stdtypes.html#str) = '[^{\\|#0-9][^{\\|#]\*?'*, *end: [str](https://docs.python.org/3/library/stdtypes.html#str) = ''*) → [Pattern](https://docs.python.org/3/library/re.html#re.Pattern)

Get templates regex.

### **Parameters**

#### **name**

[str, optional] Name or regex of the template, by default all templates.

# **end**

[str, optional] End of the template, by default "".

### **Returns**

**List[str]**

Templates.

# **FOUR**

# **INDICES AND TABLES**

- <span id="page-36-0"></span>• genindex
- modindex
- search

# **PYTHON MODULE INDEX**

# <span id="page-38-0"></span>q

qiuwenbot, [10](#page-13-2) qiuwenbot.argparse, [28](#page-31-3) qiuwenbot.bot, [28](#page-31-4) qiuwenbot.entrypoints, [10](#page-13-3) qiuwenbot.entrypoints.gui, [10](#page-13-4) qiuwenbot.entrypoints.submit, [11](#page-14-2) qiuwenbot.filter, [11](#page-14-3) qiuwenbot.filter.clean\_refs, [11](#page-14-4) qiuwenbot.filter.common, [12](#page-15-1) qiuwenbot.filter.deprecated\_tags, [12](#page-15-2) qiuwenbot.filter.expired\_templates, [13](#page-16-1) qiuwenbot.filter.filter, [15](#page-18-5) qiuwenbot.filter.gov, [18](#page-21-2) qiuwenbot.filter.history, [18](#page-21-3) qiuwenbot.filter.hk, [19](#page-22-2) qiuwenbot.filter.roc\_flag, [19](#page-22-3) qiuwenbot.filter.roc\_year, [20](#page-23-2) qiuwenbot.filter.tw, [21](#page-24-3) qiuwenbot.filter.wg, [26](#page-29-1) qiuwenbot.qwfamily, [29](#page-32-0) qiuwenbot.qwlogger, [31](#page-34-1) qiuwenbot.task, [26](#page-29-2) qiuwenbot.task.duplicate, [26](#page-29-3) qiuwenbot.task.filter, [27](#page-30-3) qiuwenbot.task.task, [27](#page-30-4) qiuwenbot.utils, [31](#page-34-2)

# **INDEX**

# <span id="page-40-0"></span>A

archieve\_page() (*in module qiuwenbot.utils*), [31](#page-34-3)

# C

check\_page() (*in module qiuwenbot.task.duplicate*), [27](#page-30-5) CheckDuplicatedPageTask (*class in qiuwenbot.task.duplicate*), [26](#page-29-4) CleanRefsFilter (*class in qiuwenbot.filter.clean\_refs*), [11](#page-14-5) CNGovFilter (*class in qiuwenbot.filter.gov*), [18](#page-21-4)

# D

devide\_parameters() (*in module qiuwenbot.utils*), [31](#page-34-3) do() (*qiuwenbot.task.duplicate.CheckDuplicatedPageTask method*), [27](#page-30-5) do() (*qiuwenbot.task.filter.FilterTask method*), [27](#page-30-5) do() (*qiuwenbot.task.task.Task method*), [28](#page-31-5)

# E

end: pages[new]/end (*Argument*), **[9](#page-12-3)** environment variable QIUWENBOT\_PASSWORD, [7](#page-10-4)

# F

![](_page_40_Picture_489.jpeg)

filter() (*qiuwenbot.filter.tw.TWWithOthersInTitleFilter method*), [25](#page-28-3) FilterChain (*class in qiuwenbot.filter.filter*), [16](#page-19-3) FilterTask (*class in qiuwenbot.task.filter*), [27](#page-30-5)

# G

get\_cat\_regex() (*in module qiuwenbot.utils*), [31](#page-34-3) get\_comment() (*in module qiuwenbot.filter.common*), [12](#page-15-3) get\_page() (*in module qiuwenbot.bot*), [28](#page-31-5) get\_template\_regex() (*in module qiuwenbot.utils*), [32](#page-35-0)

# H

HKReunificationFilter (*class in qiuwenbot.filter.hk*), [19](#page-22-4)

# I

```
instance (qiuwenbot.qwfamily.QiuwenFamily attribute),
        30
isPublic() (qiuwenbot.qwfamily.QiuwenFamily
        method), 30
```
# L

![](_page_40_Picture_490.jpeg)

log (*qiuwenbot.filter.roc\_year.ReplaceROCyear property*), [21](#page-24-4) log (*qiuwenbot.filter.tw.TWJPFilter property*), [21](#page-24-4) log (*qiuwenbot.filter.tw.TWLeaderFilter property*), [22](#page-25-2) log (*qiuwenbot.filter.tw.TWNameFilter1 property*), [22](#page-25-2) log (*qiuwenbot.filter.tw.TWNameFilter2 property*), [23](#page-26-3) log (*qiuwenbot.filter.tw.TWQingFilter property*), [23](#page-26-3) log (*qiuwenbot.filter.tw.TWUnivFilter1 property*), [23](#page-26-3) log (*qiuwenbot.filter.tw.TWUnivFilter2 property*), [24](#page-27-2) log (*qiuwenbot.filter.tw.TWWithOthersFilter1 property*), [24](#page-27-2) log (*qiuwenbot.filter.tw.TWWithOthersFilter2 property*), [25](#page-28-3) log (*qiuwenbot.filter.tw.TWWithOthersInTitleFilter property*), [25](#page-28-3) log (*qiuwenbot.filter.wg.WengeFilter property*), [26](#page-29-4) logging() (*qiuwenbot.task.task.Task method*), [28](#page-31-5) login() (*in module qiuwenbot.bot*), [28](#page-31-5)

# M

module qiuwenbot, [10](#page-13-5) qiuwenbot.argparse, [28](#page-31-5) qiuwenbot.bot, [28](#page-31-5) qiuwenbot.entrypoints, [10](#page-13-5) qiuwenbot.entrypoints.gui, [10](#page-13-5) qiuwenbot.entrypoints.submit, [11](#page-14-5) qiuwenbot.filter, [11](#page-14-5) qiuwenbot.filter.clean\_refs, [11](#page-14-5) qiuwenbot.filter.common, [12](#page-15-3) qiuwenbot.filter.deprecated\_tags, [12](#page-15-3) qiuwenbot.filter.expired\_templates, [13](#page-16-2) qiuwenbot.filter.filter, [15](#page-18-6) qiuwenbot.filter.gov, [18](#page-21-4) qiuwenbot.filter.history, [18](#page-21-4) qiuwenbot.filter.hk, [19](#page-22-4) qiuwenbot.filter.roc\_flag, [19](#page-22-4) qiuwenbot.filter.roc\_year, [20](#page-23-3) qiuwenbot.filter.tw, [21](#page-24-4) qiuwenbot.filter.wg, [26](#page-29-4) qiuwenbot.qwfamily, [29](#page-32-1) qiuwenbot.qwlogger, [31](#page-34-3) qiuwenbot.task, [26](#page-29-4) qiuwenbot.task.duplicate, [26](#page-29-4) qiuwenbot.task.filter, [27](#page-30-5) qiuwenbot.task.task, [27](#page-30-5) qiuwenbot.utils, [31](#page-34-3)

# N

name (*qiuwenbot.qwfamily.QiuwenFamily attribute*), [30](#page-33-2) name: pages[link]/name (*Argument*), **[9](#page-12-3)** pages[page]/name (*Argument*), **[10](#page-13-5)** namespace:

pages[all]/namespace (*Argument*), **[9](#page-12-3)** pages[link]/namespace (*Argument*), **[9](#page-12-3)** pages[new]/namespace (*Argument*), **[9](#page-12-3)** normalize() (*in module qiuwenbot.argparse*), [28](#page-31-5)

# P

page\_variant() (*in module qiuwenbot.argparse*), [28](#page-31-5) pages (*Argument*) pages:, **[8](#page-11-1)** pages/type (*Argument*) type:, **[8](#page-11-1)** pages: pages (*Argument*), **[8](#page-11-1)** pages[all]/namespace (*Argument*) namespace:, **[9](#page-12-3)** pages[all]/restart (*Argument*) restart:, **[9](#page-12-3)** pages[link]/name (*Argument*) name:, **[9](#page-12-3)** pages[link]/namespace (*Argument*) namespace:, **[9](#page-12-3)** pages[new]/end (*Argument*) end:, **[9](#page-12-3)** pages[new]/namespace (*Argument*) namespace:, **[9](#page-12-3)** pages[new]/start (*Argument*) start:, **[9](#page-12-3)** pages[page]/name (*Argument*) name:, **[10](#page-13-5)** protocol() (*qiuwenbot.qwfamily.QiuwenFamily method*), [30](#page-33-2)

# $\Omega$

qiuwenbot module, [10](#page-13-5) qiuwenbot.argparse module, [28](#page-31-5) qiuwenbot.bot module, [28](#page-31-5) qiuwenbot.entrypoints module, [10](#page-13-5) qiuwenbot.entrypoints.gui module, [10](#page-13-5) qiuwenbot.entrypoints.submit module, [11](#page-14-5) qiuwenbot.filter module, [11](#page-14-5) qiuwenbot.filter.clean\_refs module, [11](#page-14-5) qiuwenbot.filter.common module, [12](#page-15-3) qiuwenbot.filter.deprecated\_tags module, [12](#page-15-3) qiuwenbot.filter.expired\_templates

module, [13](#page-16-2) qiuwenbot.filter.filter module, [15](#page-18-6) qiuwenbot.filter.gov module, [18](#page-21-4) qiuwenbot.filter.history module, [18](#page-21-4) qiuwenbot.filter.hk module, [19](#page-22-4) qiuwenbot.filter.roc\_flag module, [19](#page-22-4) qiuwenbot.filter.roc\_year module, [20](#page-23-3) qiuwenbot.filter.tw module, [21](#page-24-4) qiuwenbot.filter.wg module, [26](#page-29-4) qiuwenbot.qwfamily module, [29](#page-32-1) qiuwenbot.qwlogger module, [31](#page-34-3) qiuwenbot.task module, [26](#page-29-4) qiuwenbot.task.duplicate module, [26](#page-29-4) qiuwenbot.task.filter module, [27](#page-30-5) qiuwenbot.task.task module, [27](#page-30-5) qiuwenbot.utils module, [31](#page-34-3) QIUWENBOT\_PASSWORD, [7](#page-10-4) QiuwenFamily (*class in qiuwenbot.qwfamily*), [29](#page-32-1)

# R

register\_filter() (*in module qiuwenbot.filter.filter*), [17](#page-20-2) RemoveExpiredCurrentFilter (*class in qiuwenbot.filter.expired\_templates*), [13](#page-16-2) RemoveExpiredDeadFilter (*class in qiuwenbot.filter.expired\_templates*), [13](#page-16-2) RemoveExpiredDeadFilter2 (*class in qiuwenbot.filter.expired\_templates*), [14](#page-17-1) RemoveExpiredDeadFilter3 (*class in qiuwenbot.filter.expired\_templates*), [14](#page-17-1) RemoveExpiredTemplateFilter (*class in qiuwenbot.filter.expired\_templates*), [14](#page-17-1) RemoveMapframeFilter (*class in qiuwenbot.filter.deprecated\_tags*), [12](#page-15-3) RemoveScoreFilter (*class in qiuwenbot.filter.deprecated\_tags*), [12](#page-15-3) RemoveTagFilter (*class in qiuwenbot.filter.deprecated\_tags*), [12](#page-15-3)

RemoveTimelineFilter (*class in qiuwenbot.filter.deprecated\_tags*), [13](#page-16-2) ReplaceROCyear (*class in qiuwenbot.filter.roc\_flag*), [19](#page-22-4) ReplaceROCyear (*class in qiuwenbot.filter.roc\_year*), [20](#page-23-3)

restart: pages[all]/restart (*Argument*), **[9](#page-12-3)**

# S

scriptpath() (*qiuwenbot.qwfamily.QiuwenFamily method*), [31](#page-34-3) start: pages[new]/start (*Argument*), **[9](#page-12-3)** start\_dpgui() (*in module qiuwenbot.entrypoints.gui*), [10](#page-13-5) submit() (*in module qiuwenbot.entrypoints.submit*), [11](#page-14-5) submit() (*qiuwenbot.task.task.Task method*), [28](#page-31-5) submit\_args() (*in module qiuwenbot.argparse*), [28](#page-31-5)

# T

task (*Argument*) task:, **[10](#page-13-5)** Task (*class in qiuwenbot.task.task*), [27](#page-30-5) task: task (*Argument*), **[10](#page-13-5)** TextReplaceFilter (*class in qiuwenbot.filter.filter*), [16](#page-19-3) TWJPFilter (*class in qiuwenbot.filter.tw*), [21](#page-24-4) TWLeaderFilter (*class in qiuwenbot.filter.tw*), [21](#page-24-4) TWNameFilter1 (*class in qiuwenbot.filter.tw*), [22](#page-25-2) TWNameFilter2 (*class in qiuwenbot.filter.tw*), [22](#page-25-2) TWQingFilter (*class in qiuwenbot.filter.tw*), [23](#page-26-3) TWUnivFilter1 (*class in qiuwenbot.filter.tw*), [23](#page-26-3) TWUnivFilter2 (*class in qiuwenbot.filter.tw*), [24](#page-27-2) TWWithOthersFilter1 (*class in qiuwenbot.filter.tw*), [24](#page-27-2) TWWithOthersFilter2 (*class in qiuwenbot.filter.tw*), [24](#page-27-2) TWWithOthersInTitleFilter (*class in qiuwenbot.filter.tw*), [25](#page-28-3) type:

pages/type (*Argument*), **[8](#page-11-1)**

# U

```
user (Argument)
    user:, 8
user:
    user (Argument), 8
```
# W

WengeFilter (*class in qiuwenbot.filter.wg*), [26](#page-29-4)